#### Virtualization Support

Advanced Operating Systems and Virtualization Alessandro Pellegrini A.Y. 2018/2019

# System Virtualization

- Virtualization allows to show resources different from the physical ones
- More operating systems can be run on the same hardware
- A Virtual Machine is a mixure of software- and hardware-based facilities
- The software component is the Hypervisor or VMM (Virtual Machine Monitor).
- Advantages:
  - Isolation of different execution environments (on the same hardware)
  - Reduction of hardware and administration costs

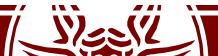

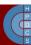

# Hypervisor

- Host system: the real system where (software implemented) virtual machines run
- *Guest system*: the system that runs on top of a (software implemented) virtual machine
- Hypervisor:
  - It manages hardware resources provided by the *host system*
  - It makes virtualized resources available to the *guest system* in a correct and secure way
  - Native Hypervisor: runs with full capabilities on bare metal. It resembles a lightweight virtualization kernel operating on top of the harware.
  - Hosted Hypervisor: it runs as an application, which accesses host services via system calls

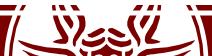

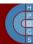

# Software-based Virtualization

- Instructions are executed by the native physical CPU in the host platform
- A subset of the instruction set must be emulated
- No particular hardware component playes a role in virtualiztion
- The main problems:
  - What if ring 0 is required for guest activities?
  - Risk to bypass the VMM resource management policy in case of actual ring 0 access
- *The solution:* ring deprivileging

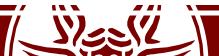

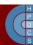

# Ring Deprivileging

- A technique to let the guest kernel run at a privilege level that "simulates" 0
- Two main strategies:
  - 1. 0 / 1 / 3 Model:
    - VMM runs at ring 0
    - Kernel guest runs at ring 1 (not typically used by native kernels)
    - Applications still run at ring 3
    - This is the most used approach
  - 2. 0 / 3 / 3 Model :
    - VMM runs at ring 0.
    - Kernel guest and applications run at ring 3.
    - Too close to *emulation*, too high costs

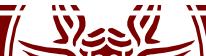

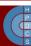

# 0/1/3 Model

- Applications (running at ring 3) cannot alter the state of the guest operating system (running at ring 1).
- The guest operating system cannot access privileged instructions and data structures of the host operating system
  - we guarantee the isolation of guest systems
- Any exception must be trapped by the VMM (at ring 0) and must be properly handled (e.g. by reflecting it into ring 1 tasks)
- Issues to cope with:
  - Ring aliasing
  - Virtualization of the interrupts
  - Frequent access to privileged resources

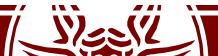

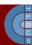

# **Ring Aliasing**

- An OS kernel is designed to run at ring 0, while it is actually being run at ring 1 for guest systems
- Privileged instructions generate an exception if not run at CPL 0:
   Some examples: hlt, lidt, lgdt, invd, mov %crx
- I/O sensistive instructions: they generate a trap if executed when CPL > IOPL (I/O Privilege Level). Classical examples are:
   cli, sti
- The generated trap (*general protection fault*) must be handled by the VMM, so as to finally determine how to handle it (emulation vs interpretation)

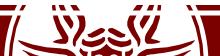

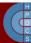

# The VirtualBox Example

Based on hosted hypervisor with ad-hoc kernel facilities, via classical special devices (0/1/3 model)

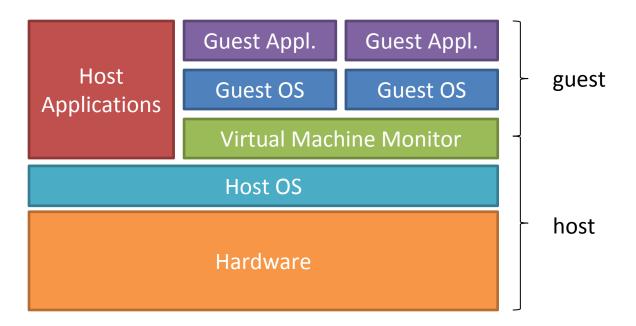

- Pure software virtualization is supported for x86
  - Fast Binary Translation (code patching): the kernel code is analysed and modified before being executed
  - Privileged instructions replaced with semantically equivalent blocks of code

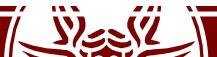

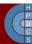

#### **Execution Modes and Context**

- Guest context (GC): execution context for the *guest* system. It is based on two modes:
  - Raw mode: native guest code runs at ring 3 or 1
  - Hypervisor: VirtualBox runs at ring 0
- Host context (HC): execution context for userspace portions of VirtualBox (ring 3):
  - The running thread implementing the VM lives in this context upon a mode change
  - Critical/privileged instructions are emulated upon a GPF

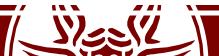

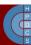

# VBOXGDT

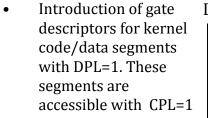

- New TSSD pointing to the TSS wrapper which keeps info on stack positioning at ring 1 (ss1,esp1) and ring 0 (ss0,esp0).
- 2 new segments for the Hypervisor are addedd with DPL=0

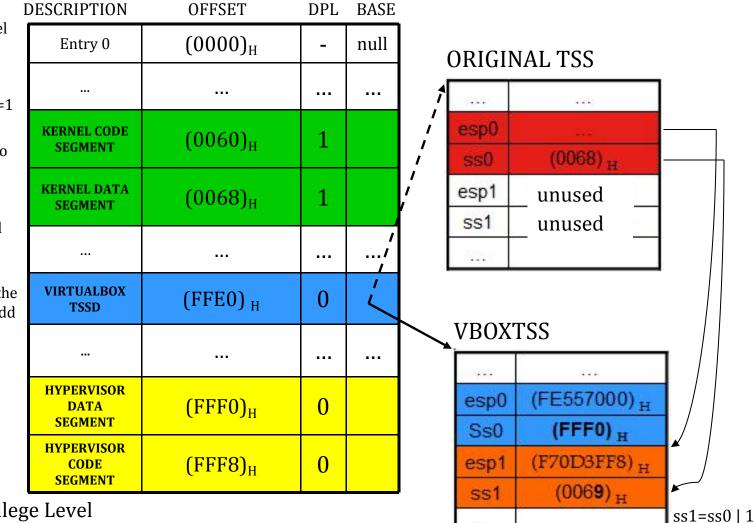

....

CPL = Current Privilege Level

DPL = Descriptor Privilege Level

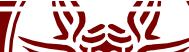

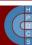

# VBOXIDT: interrupt gate

- Interrupt must be managed by the VMM.
- To this end, a wrapper for the IDT is generated
- Proper handlers are instantiated, which get executed by the Hypervisor upon traps. VMM can take control thanks to the ad-hoc segment selector (at the GDT offset for the *hypervisor code segment*).
- In case of a "genuine" trap, the control goes to the native kernel, otherwise the virtual handler is executed

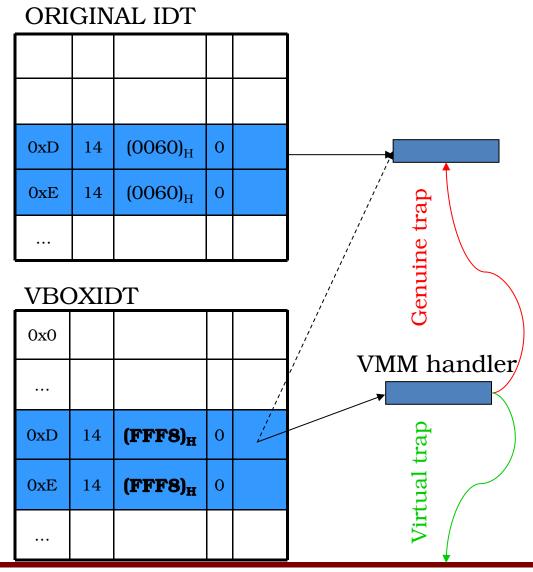

# VBOXIDT: gate 0x80

- INT 0x80 has an ad-hoc management
- The syscall gate is modified so as to provide a segment selector with RPL = 1
- It indicates the GDT offset for the code segment (at ring 1).
- Hence calling a system call does not require interaction with the Hypervisor
- The trampoline handler is then used to launch the actual syscall handler

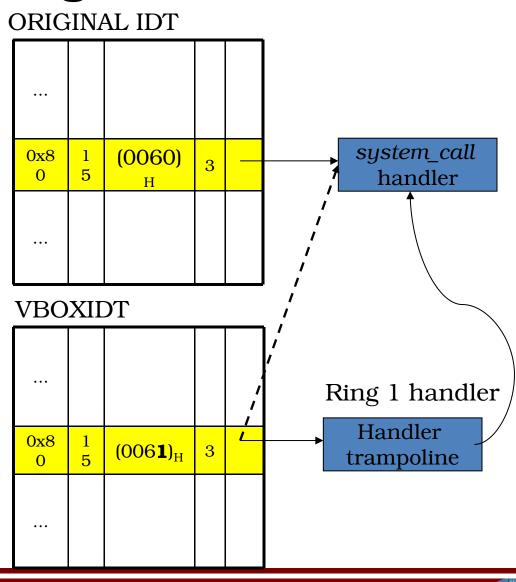

#### Paravirtualization

- The VMM offers a virtual interface (*hypercall API*) used by guest OS to access resources
  - To run privileged instructions, hypercalls are executed
  - There is a need to modify the code of the guest OS
  - VMM is simplified: no need to account for traps generated by virtualized OS
- An example: Xen

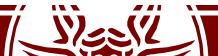

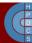

#### Paravirtualization

| Guest Appl.          | Guest Appl. | Guest Appl. |  |  |
|----------------------|-------------|-------------|--|--|
| Guest OS             | Guest OS    | Guest OS    |  |  |
| hypercall API<br>VMM |             |             |  |  |
| Hardware             |             |             |  |  |

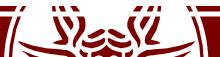

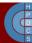

#### Hardware-Assisted Virtualization: VT-x

- Intel *Vanderpool Technology*, referred to as VT-x, represents Intel's virtualization technology on the x86 platform.
- Its goal: simplify VMM software by closing virtualization holes by design.
  - Ring Compression (lack of OS/Applications separations if only 2 rings are used)
  - Non-trapping instructions (some instructions at ring 3 are not trapped, for example popf)
  - Excessive trapping
- Eliminate need for software virtualization (i.e paravirtualization, binary translation).

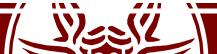

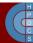

# Virtual Machine Extension (VMX)

- Virtual Machine Extensions define CPU support for VMs on x86 by a new form of operation called *VMX operation*
- Kinds of VMX operation:
  - root: VMM runs in VMX root operation
  - non-root: Guest runs in VMX non-root operation
- Eliminate ring deprivileging for guest OS
- VMX Transitions between VMX root operation and VMX nonroot operation:
  - VM Entry: Transitions into VMX non-root operation.
  - VM Exit: Transitions from VMX non-root operation to VMX root operation.
  - Registers and address space swapped in one atomic operation.

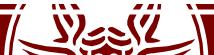

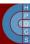

# Virtual Machine Extension (VMX)

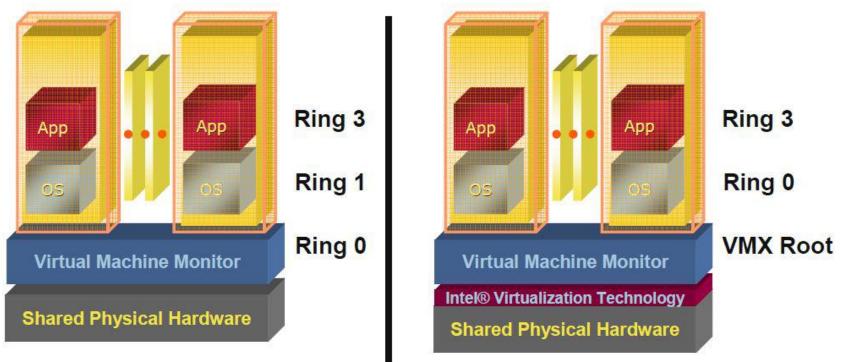

#### Pre VT-x

#### Post VT-x

| VMM ring deprivileging of guest OS | VMM executes in VMX root-mode      |  |
|------------------------------------|------------------------------------|--|
| Guest OS aware its not at Ring 0   | Guest OS deprivileging eliminated  |  |
|                                    | Guest OS runs directly on hardware |  |

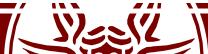

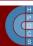

# VMCS: VM Control Structure

- Data structure to manage VMX non-root operation and VMX transitions
  - Specifies guest OS state
  - Configured by VMM
  - Controls when VM exits occur

The VMCS consists of six logical groups:

- **Guest-state area:** processor state saved into the guest-state area on VM exits and loaded on VM entries.
- Host-state area: processor state loaded from the host-state area on VM exits.
- **VM-execution control fields:** fields controlling processor operation in VMX non-root operation.
- VM-exit control fields: fields that control VM exits.
- VM-entry control fields: fields that control VM entries.
- **VM-exit information fields:** read-only fields to receive information on VM exits describing the cause and the nature of the VM exit.

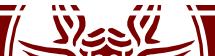

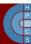

#### MMU Virtualization with VT-x: VPIDs

- First generation VT-x forces TLB flush on each VMX transition
- Performance loss on all VM exits
- Performance loss on most VM entries
  - Guest page tables not modified always
- Better VMM software control of TLB flushes is beneficial
- VPID:
  - 16-bit virtual-processor-ID field in the VMCS
  - Cached linear translations tagged with VPID value
  - No flush of TLBs on VM entry or VM exit if VPID active
  - TLB entries of different virtual machines can all co-exist in the TLB

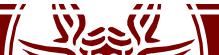

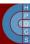

# Virtualizing Memory in Software

• Three abstractions of memory:

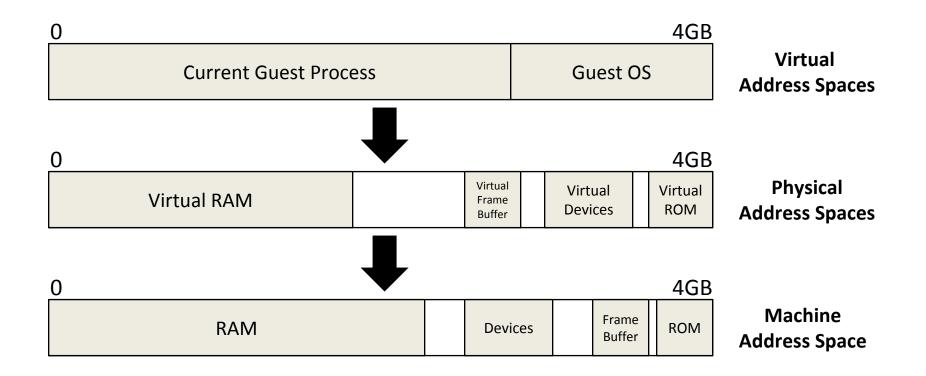

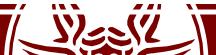

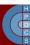

# Shadow Page Tables

- VMM maintains shadow page tables that map guest-virtual pages directly to machine pages
- Guest modifications to V→P tables synced to VMM V→M shadow page tables
  - Guest OS page tables marked as read-only
  - Modifications of page tables by guest OS  $\rightarrow$  trapped to VMM
  - Shadow page tables synced to the guest OS tables

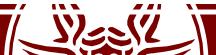

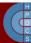

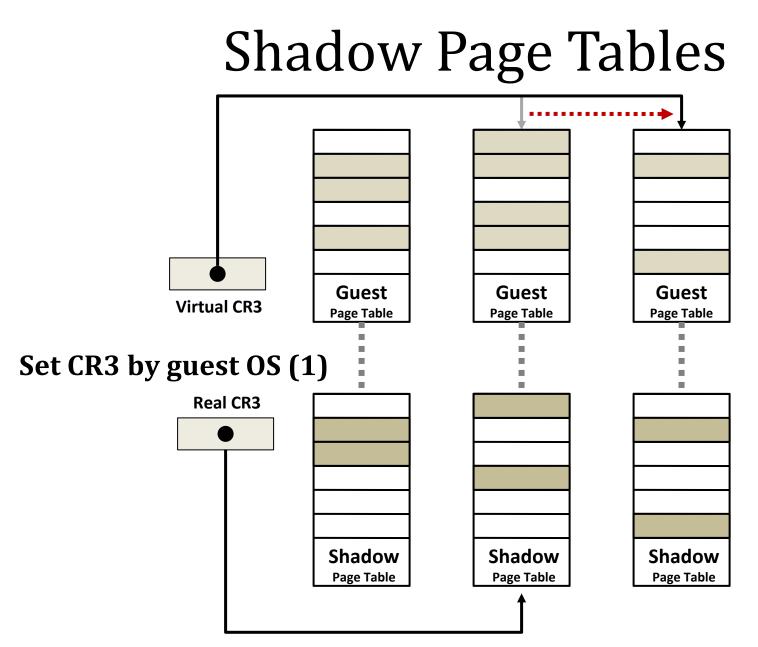

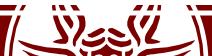

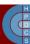

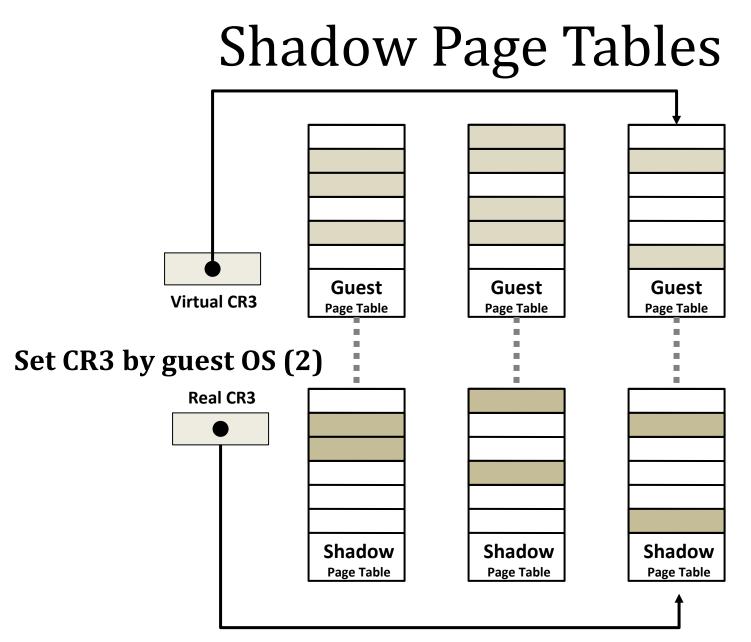

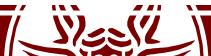

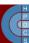

# Shadow Page Tables: Drawbacks

- Maintaining consistency between guest page tables and shadow page tables leads to an overhead: VMM traps
- Loss of performance due to TLB flush on every "world-switch"
- Memory overhead due to shadow copying of guest page tables

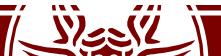

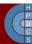

# Nested / Extended Page Tables

- The Extended Page-Table mechanism (EPT) is used to support the virtualization of physical memory
- Translates the guest-physical addresses used in VMX non-root operation
- Guest-physical addresses are translated by traversing a set of EPT paging structures to produce physical addresses that are used to access memory

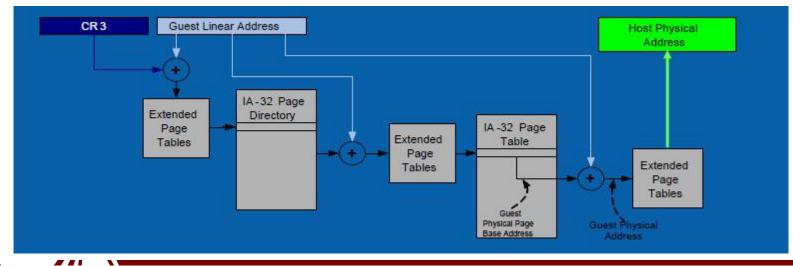

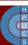

# Nested / Extended Page Tables

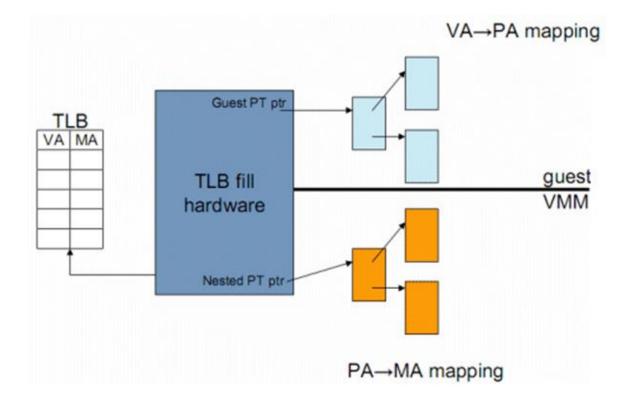

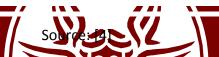

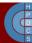

#### **Considerations on EPT**

- Advantages:
  - Simplified VMM design
  - Guest page table modifications need not to be trapped, hence VM exits reduced
  - Reduced memory footprint compared to shadow page table algorithms
- Disadvantages:
  - TLB miss is very costly since guest-physical address to machine address needs an extra EPT walk for each stage of guest-virtual address translation

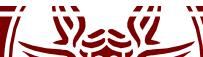

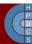

#### Linux Containers

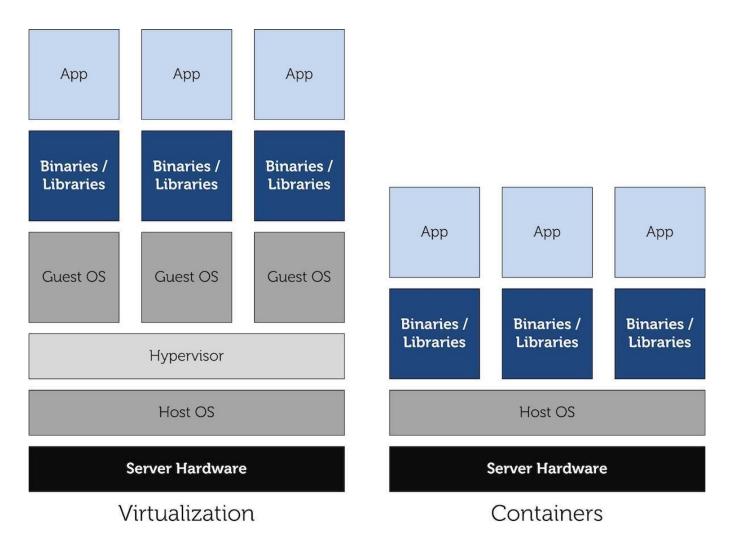

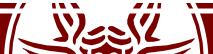

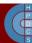

# Underlying Kernel Mechanisms

- cgroups: manage resources for groups of processes
- namespaces: *per-process resource isolation*
- seccomp: limit the possible syscalls to be executed to exit(), sigreturn(), read() and write(), the last two only to already-opened file descriptors
- capabilities: *privileges available to processes*

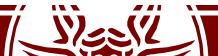

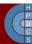

# cgroups (as seen from userspace)

- low-level filesystem interface similar to sysfs and procfs
- new filesystem type "cgroup", default location in /sys/fs/cgroup

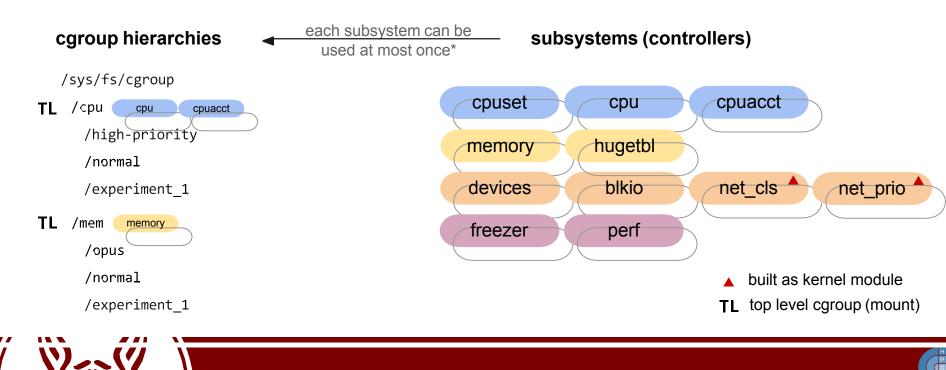

# cgroups (as seen from userspace)

#### cgroup hierarchies

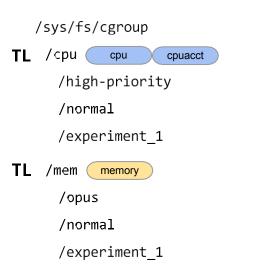

| common                | cpuacct              | сри               |
|-----------------------|----------------------|-------------------|
| tasks cgroup.procs    | cpuacct.stat         | cpu.stat          |
| release_agent         | cpuacct.usage        | cpu.shares        |
| notify_on_release TL  | cpuacct.usage_percpu | cpu.cfs_period_us |
| cgroup.clone_children |                      | cpu.cfs_quota_us  |
| cgroup.sane_behavior  |                      | cpu.rt_period_us  |
|                       |                      | cpu.rt_runtime_us |
|                       |                      |                   |

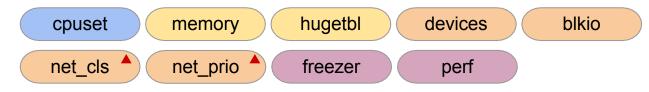

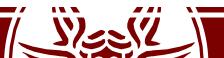

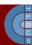

# cgroups (as managed by kernel)

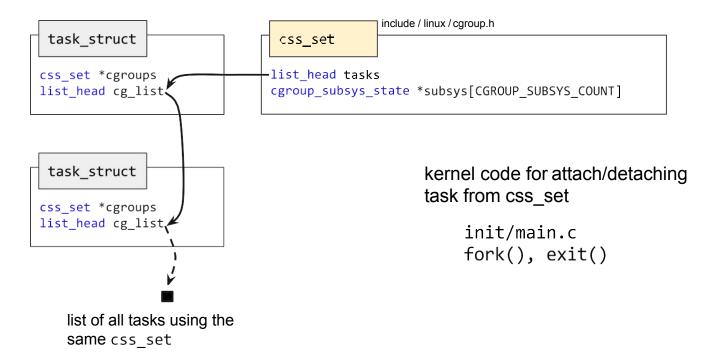

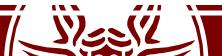

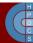

# cgroups (as managed by kernel)

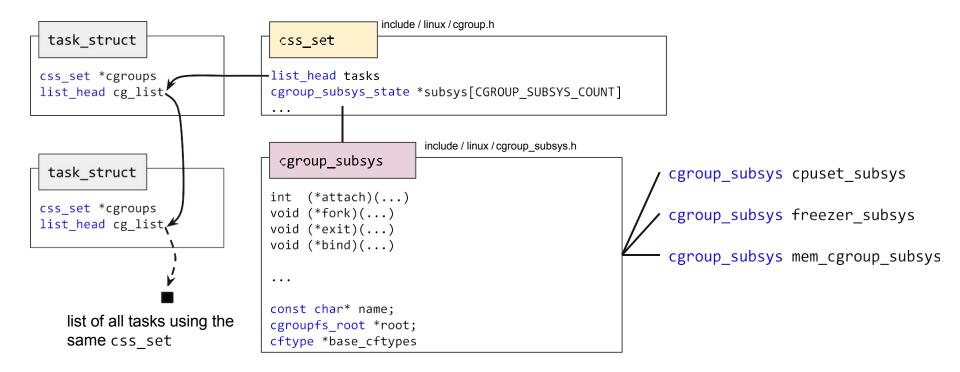

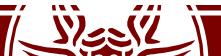

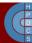

# cgroups (as managed by kernel)

| include / linux / cgroup_subsys.h                                              | <pre>1819 static struct cftype files[] = { 1820 &gt;-{</pre>                                                                                                    |
|--------------------------------------------------------------------------------|----------------------------------------------------------------------------------------------------|
| cgroup_subsys                                                                  | 1821                                                                                                    |
| <pre>int (*attach)() void (*fork)() void (*exit)() void (*bind)()</pre>        | <pre>1822seq_show = cpuset_common_seq_show,<br/>1823write_string = cpuset_write_resmask,<br/>1824max_write_len = [1000 + 6 * NR_CPUS],<br/>1825private = FILE_CPULIST,<br/>1826,<br/>1827</pre> |
|                                                                                | 1829 »-»name = "mems",                                                                                                    |
| <pre>const char* name;<br/>cgroupfs_root *root;<br/>cftype *base_cftypes</pre> | <pre>1830seq_show = cpuset_common_seq_show, 1831write_string = cpuset_write_resmask, 1832max_write_len = (1000 + 6 * MAX_NUMNODES), 1833private = FILE_MEMLIST, 1834, 1835</pre>                |
| cgroup_subsys cpuset_subsys                                                    | 1836 »-{<br>1837 »-»name = "cpu_exclusive",                                                                                                    |
| <pre>.base_cftypes = files</pre>                                               | <pre>1838 *-*read_u64 = cpuset_read_u64,<br/>1839 *-*write_u64 = cpuset_write_u64,<br/>1840 *-*private = FILE_CPU_EXCLUSIVE,<br/>1841 *-},</pre>                                                |
|                                                                                | <pre>1842 1843{ 1844name = "mem_exclusive", 1845read_u64 = cpuset_read_u64, 1846write_u64 = cpuset_write_u64, 1847private = FILE_MEM_EXCLUSIVE, 1848},</pre>                                    |

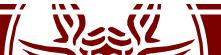

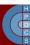

#### namespaces (as seen from userspace)

- namespaces limit the scope of kernel-level names and data structures at process granularity
- Some examples:
  - mnt (mount points, file systems) CLONE\_NEWNS
  - pid (processes)
  - net (network stack)
  - ipc (System V IPC)
  - uts (unix timesharing)
  - user (UIDs)

CLONE\_NEWPID CLONE\_NEWNET CLONE\_NEWIPC CLONE\_NEWUTS CLONE\_NEWUSER

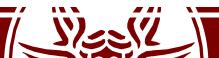

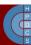

#### namespaces (as seen from userspace)

- There are three system calls for management:
  - clone(): create new process, new namespace, attach to namespace
  - unshare(): create new namespace, attach current
     process to it
  - setns(int fd, int nstype):join an existing
     namespace
- Each namespace is identified by a unique inode

   symbolic links in /proc/<pid>/ns

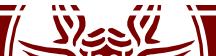

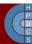

# namespaces (as managed by kernel)

- For each namespace type, a default namespace exists (the global namespace)
- struct nsproxy is shared by all tasks with the same *set* of namespaces

|                                              | include / linux / nsproxy.h                                                                                                    | include / linux / cred.h           |
|----------------------------------------------|----------------------------------------------------------------------------------------------------|------------------------------------|
| task_struct                                  | nsproxy                                                                                                    |                                    |
| struct nsproxy *nsproxy<br>struct cred *cred | <pre>atomic_t count struct uts_namespace *uts_ns struct ipc_namespace *ipc_ns struct mnt_namespace *mnt_ns struct pid_namespace *pid_ns_for_children struct net *net_ns</pre> | <br>struct user_namespace *user_ns |
|                                              | include / linux / nsproxy b                                                                                                    |                                    |

include / influx / risproxy.ri

nsproxy\* task nsproxy(struct task struct \*tsk)

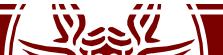

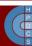

# namespaces (as managed by kernel)

• Example for the UTS namespace

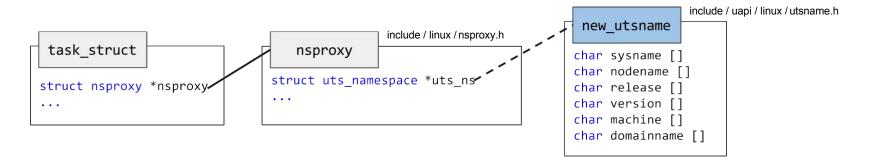

- Global access to hostname: system\_utsname.nodename
- Namespace-aware access to hostname: &current->nsproxy->uts\_ns->name->nodename

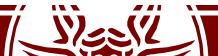

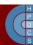

# namespaces (as managed by kernel)

• Example for the net namespace

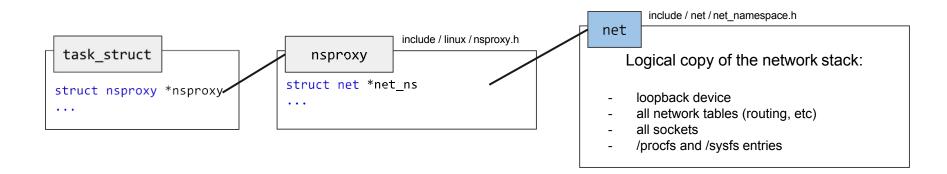

- A network device belongs to exactly one namespace
- A socket belongs to exactly one namespace
- A new namespace only includes the loopback device
- Communications between namespaces are handled via veth or unix sockets

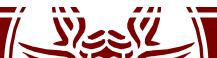

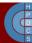

#### pids and namespaces

struct pid

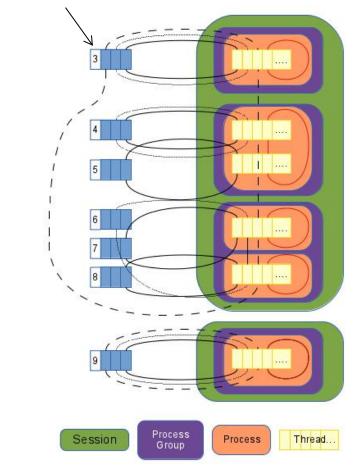

• struct pid links together pids in the namespace world

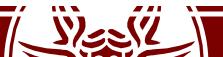

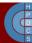

#### Containers

- A light form of resource virtualization based on kernel mechanisms
- A container is a *user-space* construct
- Multiple containers run on top of the same kernel
  - illusion that they are the only one using resources (cpu, memory, disk, network)
- some implementations offer support for:
  - container templates
  - deployment / migration
  - union filesystems

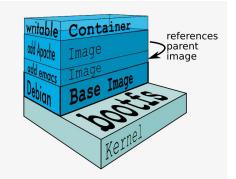

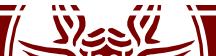

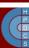

# **Container Solutions: LXC**

- An LXC container is a userspace process created with the clone () syscall:
  - with its own pid namespace
  - with its own mnt namespace
  - net namespace is configurable
- Container templates can be found in /usr/share/lxc/templates
- Shell scripts:
  - lxc-create -t ubuntu -n containerName

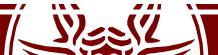

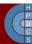

# **Container Solutions: Docker**

- A Linux container engine
- Multiple backend drivers
- Application-centric
- Diff-based deployment of updates (AUFS)
- Links (tunnels) between containers

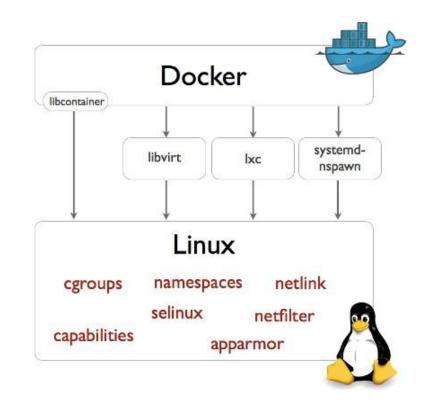

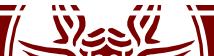

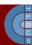

# Kernel Samepage Merging

- COW is used by the kernel to share physical frames with different virtual mappings
- If the kernel has no knowledge on the usage of memory, a similar behaviour is difficult to put in place
- KSM exposes the /dev/ksm pseudofile
- By means of ioctl() calls, programs can register portions of their address spaces
- An additional ioctl() call enables the page sharing mechanism, and the kernel starts looking for pages to share

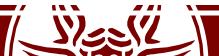

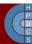

# Kernel Samepage Merging

- The KSM driver (in a kernel thread) picks one registered region and starts scanning it
  - A SHA1 hash is used to compare frames
  - If a similarity is found, all processes "sharing" the page will point to the same frame (in COW mode)
- A host running several guest Windows machines can overcommit its memory 300% without affecting performance

- Windows zeroes all free'd memory

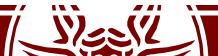

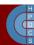